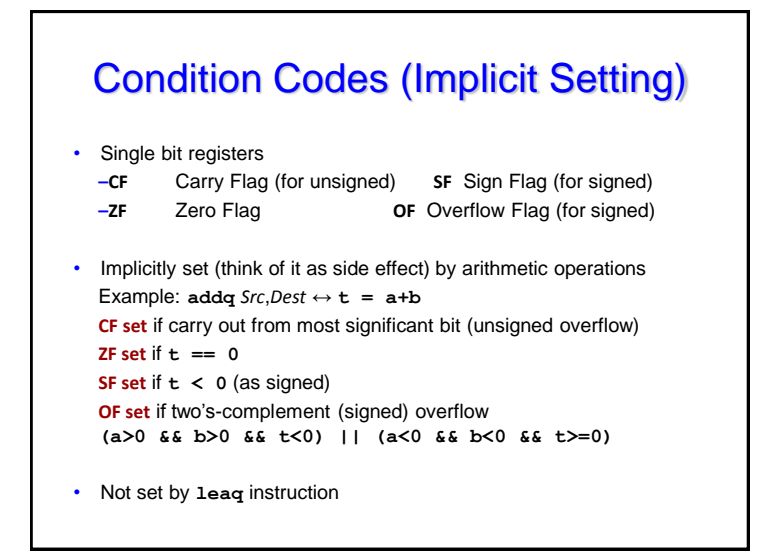

# Condition Codes (Explicit Setting: Test)

• Explicit Setting by Test instruction **–testq** *Src2*, *Src1*

**•testq b,a** like computing **a&b** without setting destination

–Sets condition codes based on value of *Src1* & *Src2* –Useful to have one of the operands be a mask

 $-7F$  set when  $a$  $b$   $=$  0  $-$ **SF set** when  $a$ **s** $b$  < 0

## Condition Codes (Explicit Setting: Compare)

• Explicit Setting by Compare Instruction

**–cmpq** *Src2*, *Src1*

**–cmpq b,a** like computing **a-b** without setting destination

**–CF set** if carry out from most significant bit (used for unsigned comparisons)

**–ZF set** if **a == b**

**–SF set** if **(a-b) < 0** (as signed)

**–OF set** if two's-complement (signed) overflow **(a>0 && b<0 && (a-b)<0) || (a<0 && b>0 && (a-b)>0)**

Carnegie Mellon

## Reading Condition Codes

- SetX Instructions
	- Set low-order byte of destination to 0 or 1 based on combinations of condition codes
- Does not alter remaining 7 bytes

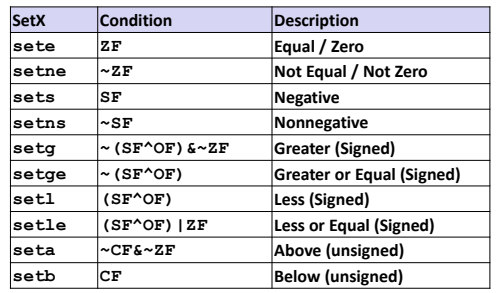

1

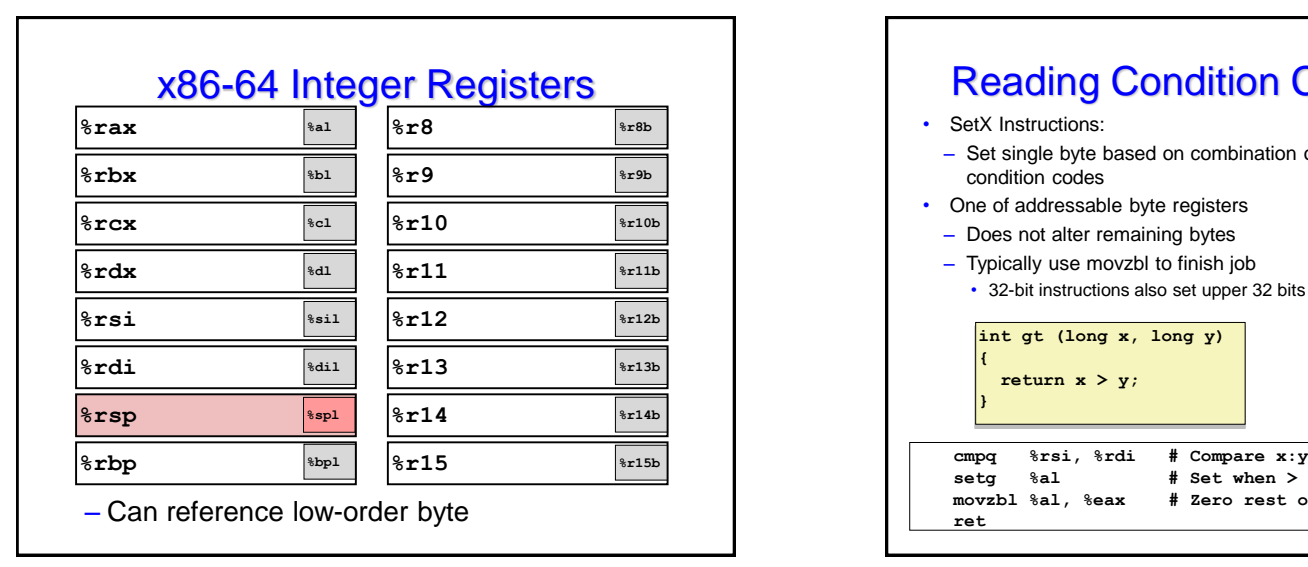

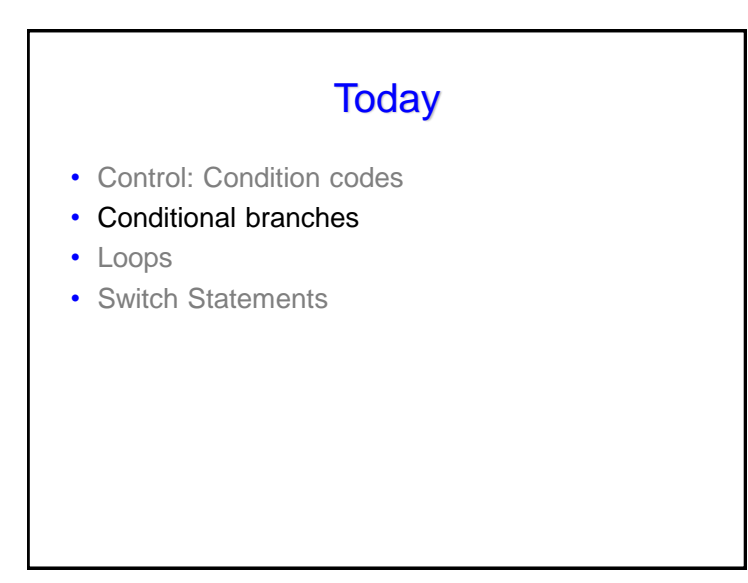

#### setg  $%al$  # Set when ><br>movzbl  $%al$ ,  $%al$ <sub>2</sub> # Zero rest **movzbl %al, %eax # Zero rest of %rax ret** Carnegie Mellon Reading Condition Codes (Cont.) • SetX Instructions: – Set single byte based on combination of condition codes • One of addressable byte registers – Does not alter remaining bytes – Typically use movzbl to finish job • 32-bit instructions also set upper 32 bits to 0 **int gt (long x, long y) { return x > y; } %rdi** Argument **x %rsi** Argument **y %rax** Return value

• *iX* Instructions

# **Jumping** – Jump to different part of code depending on condition codes

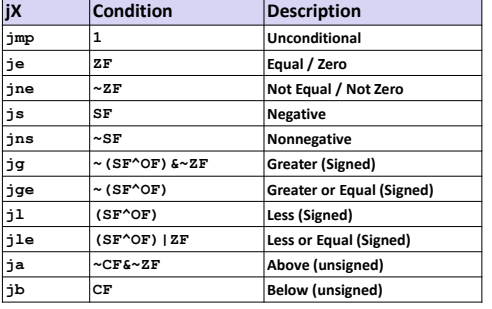

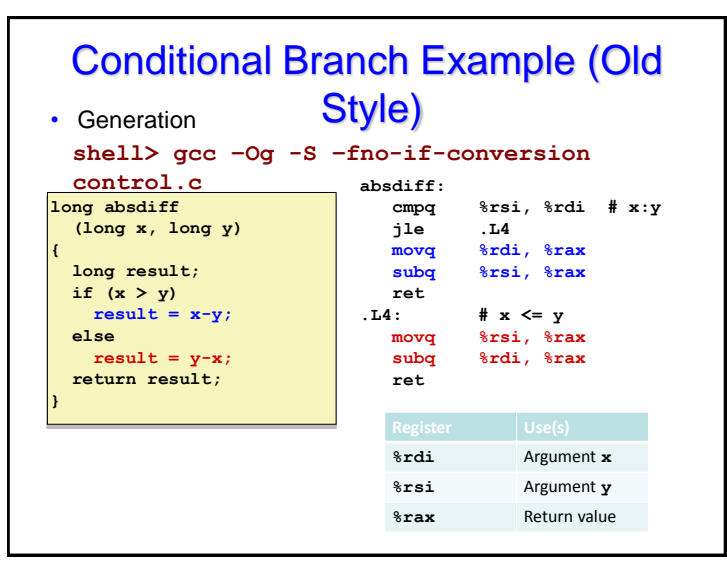

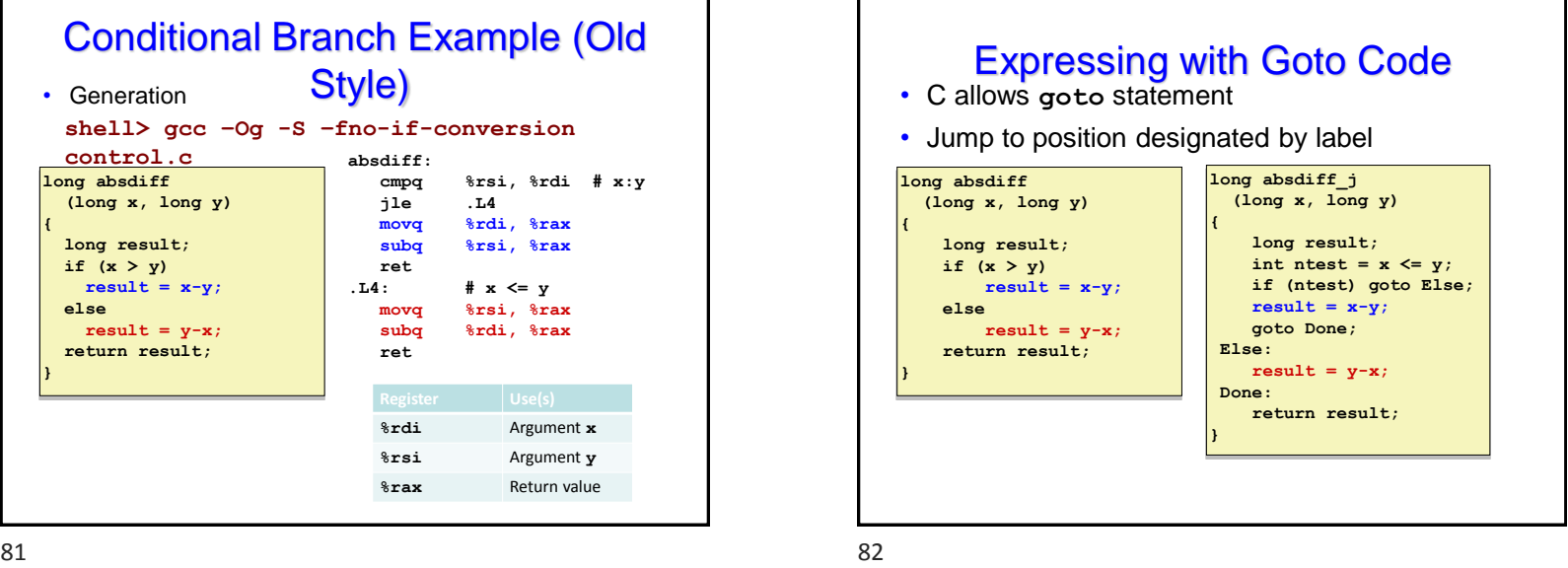

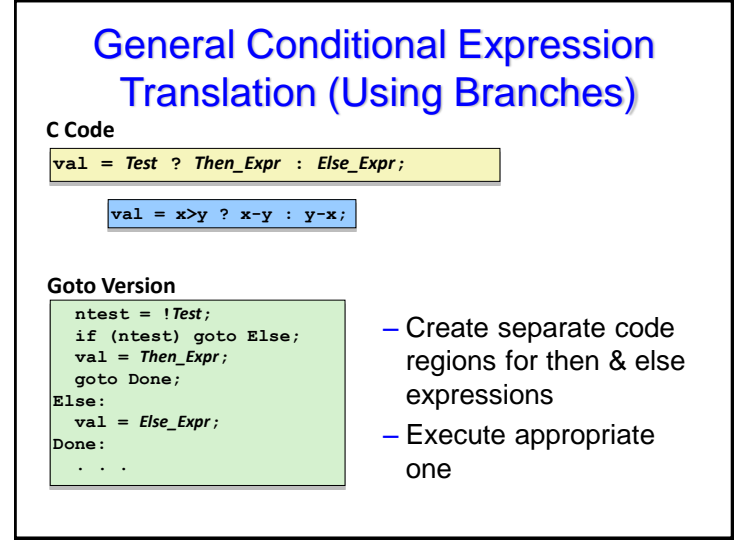

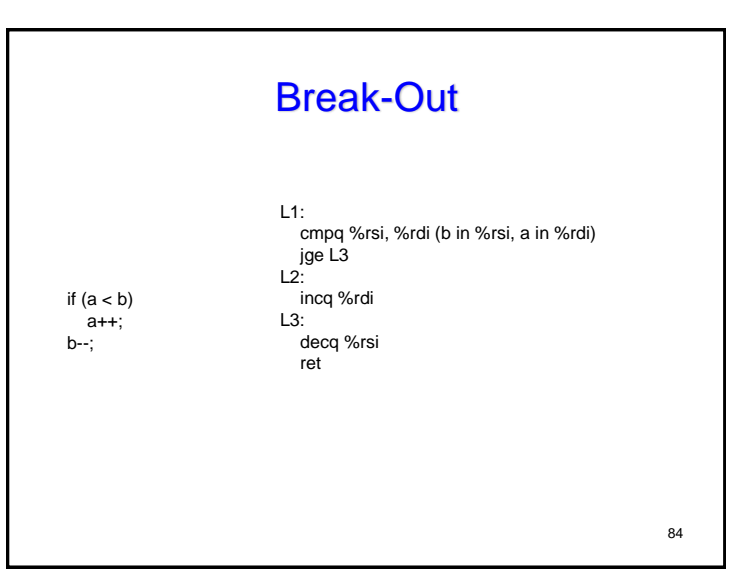

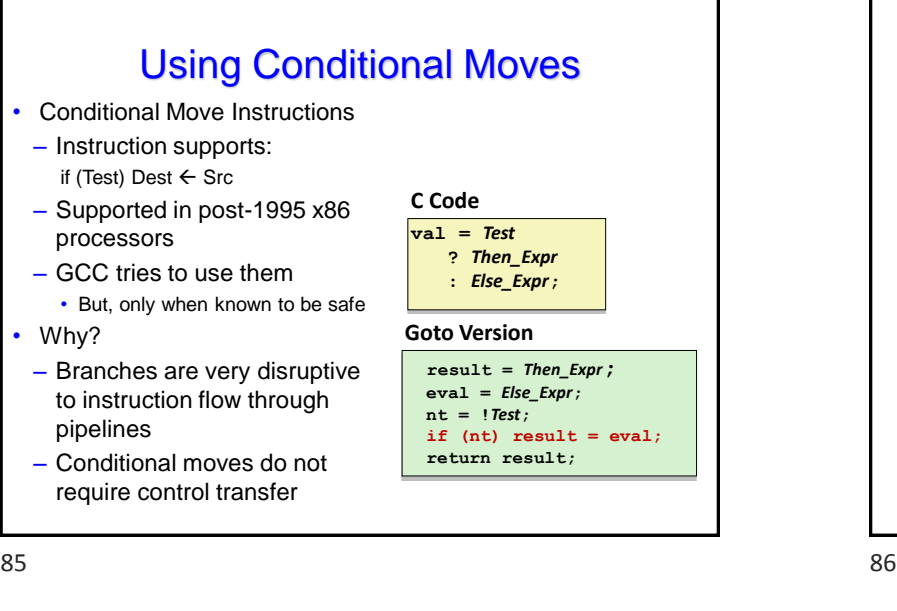

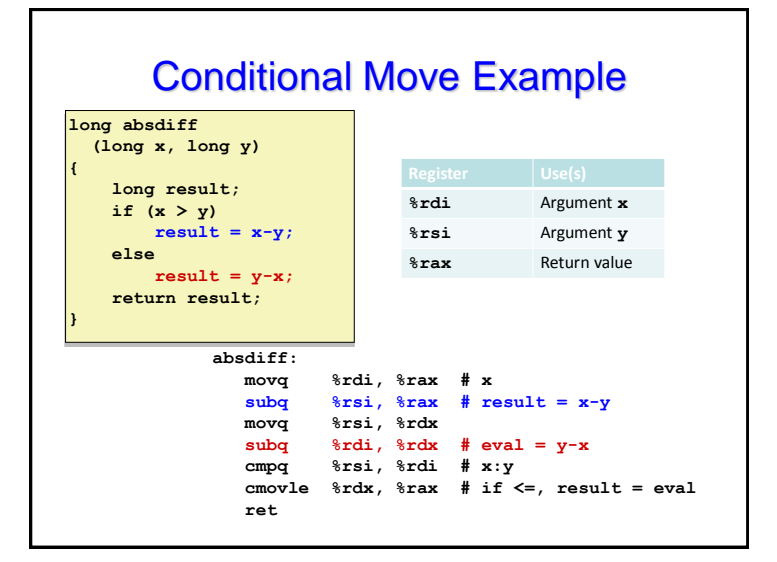

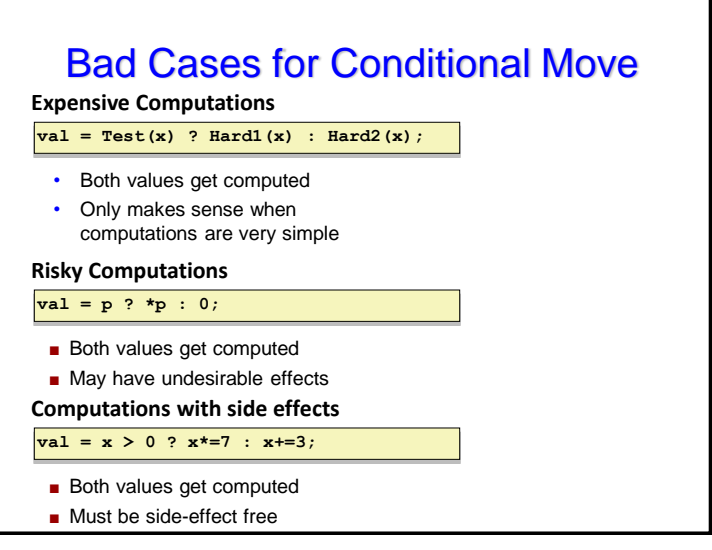

### **Today**

- Control: Condition codes
- Conditional branches
- Loops
- Switch Statements

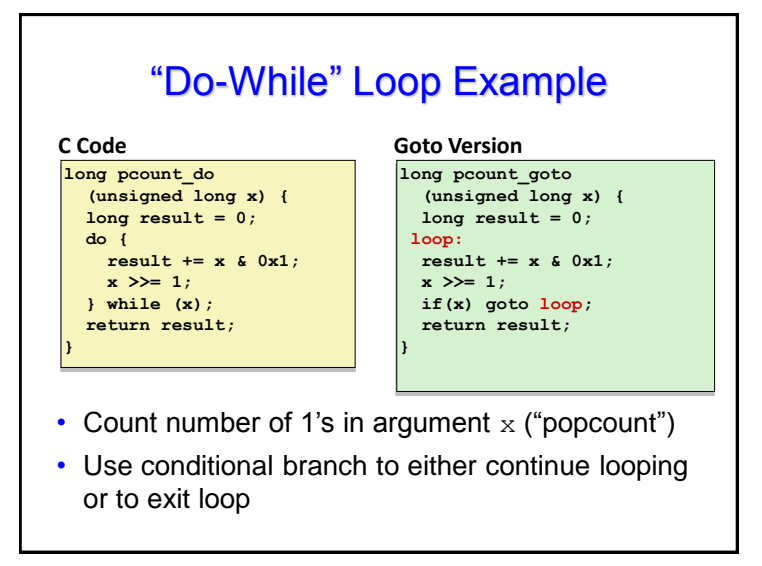

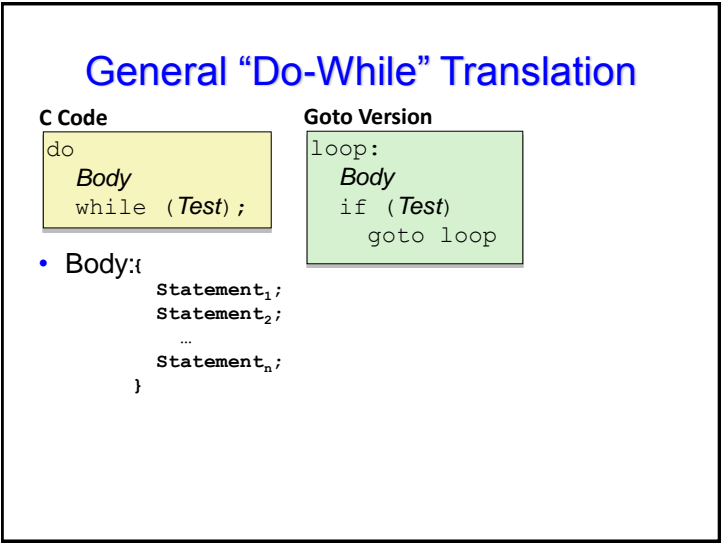

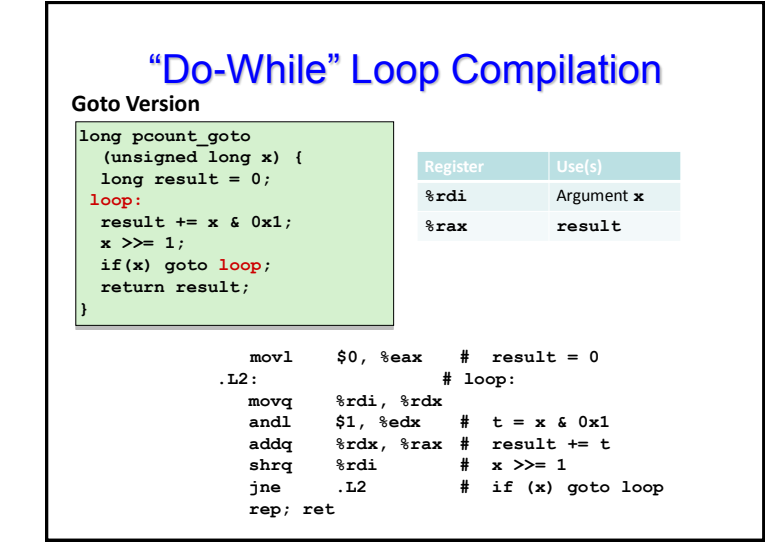

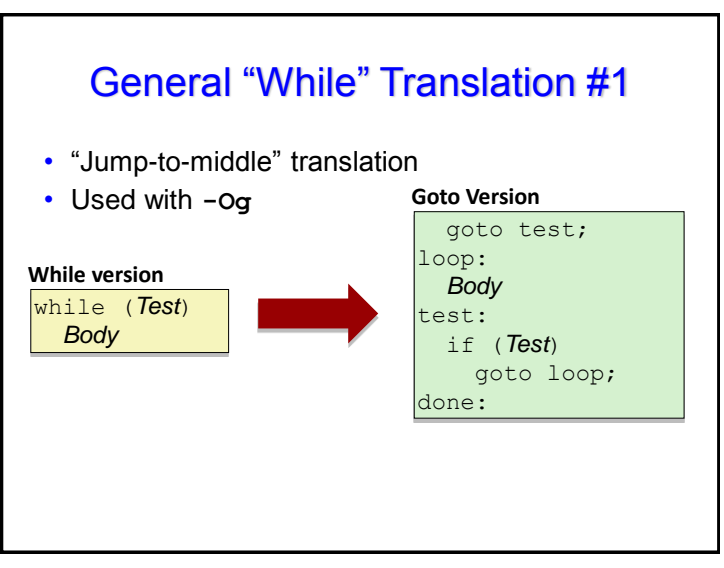

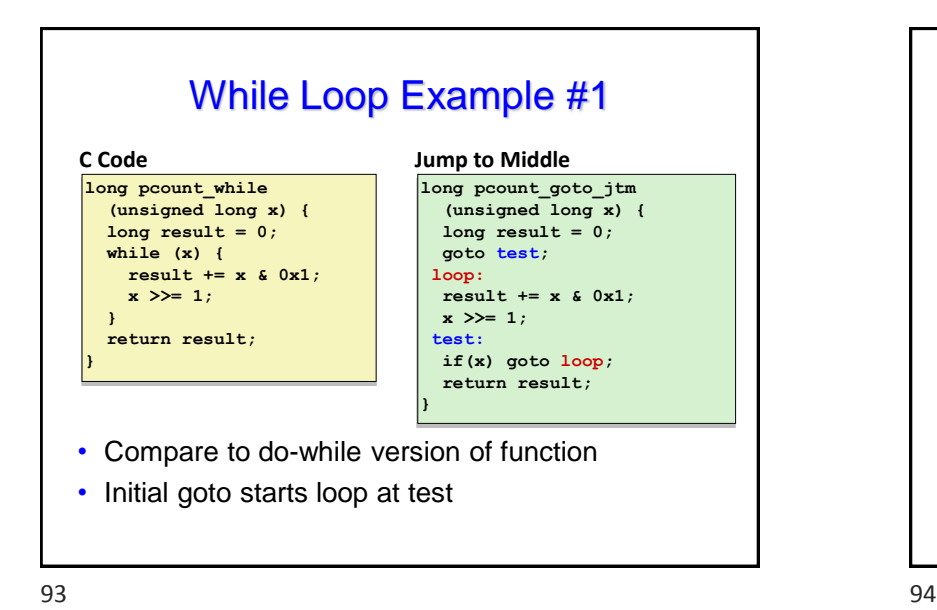

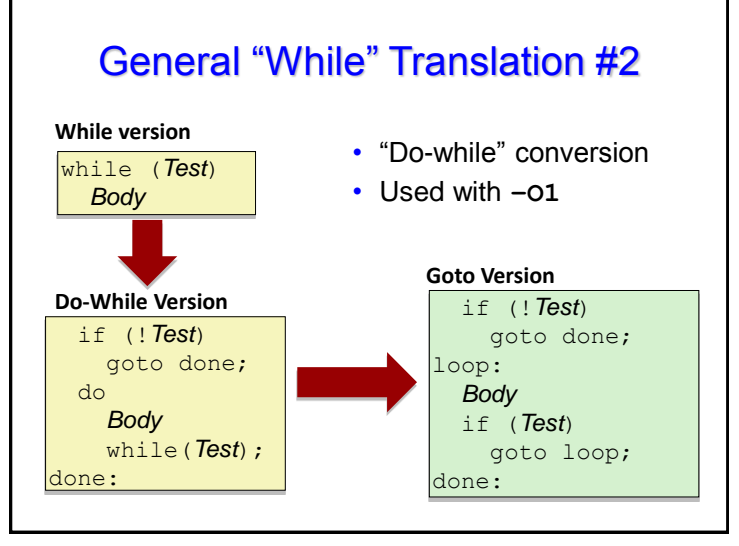

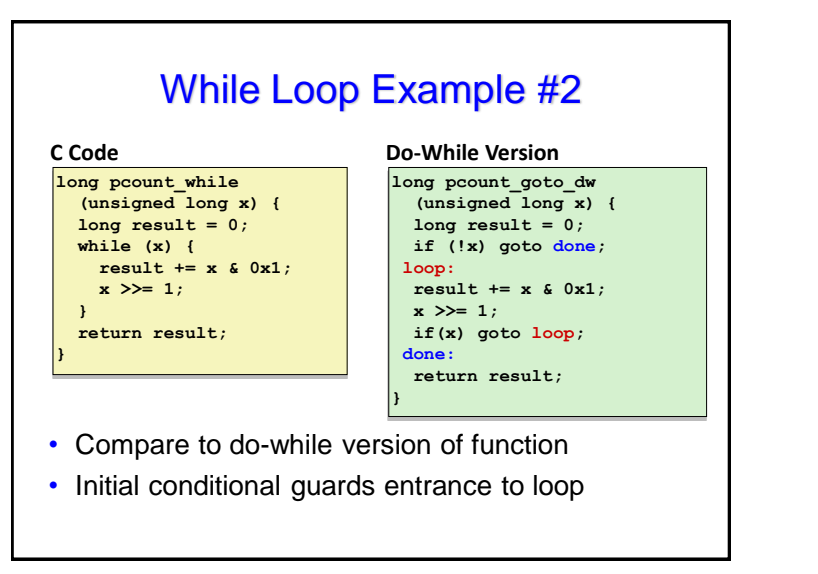

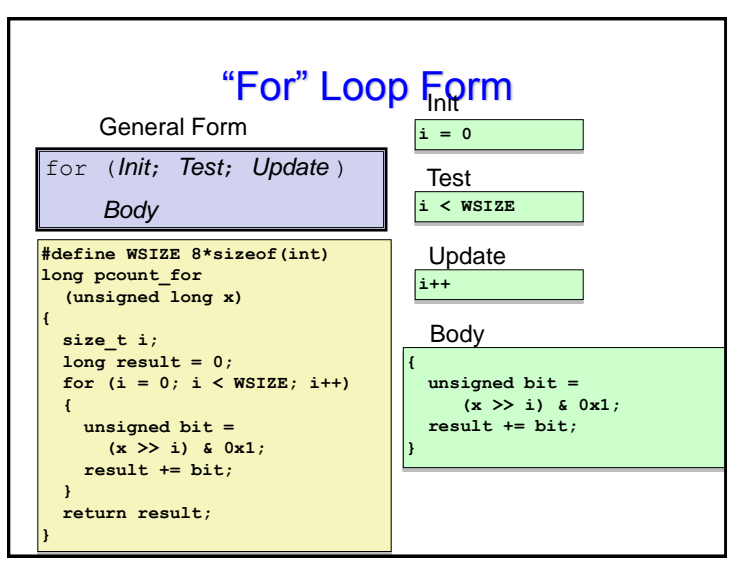

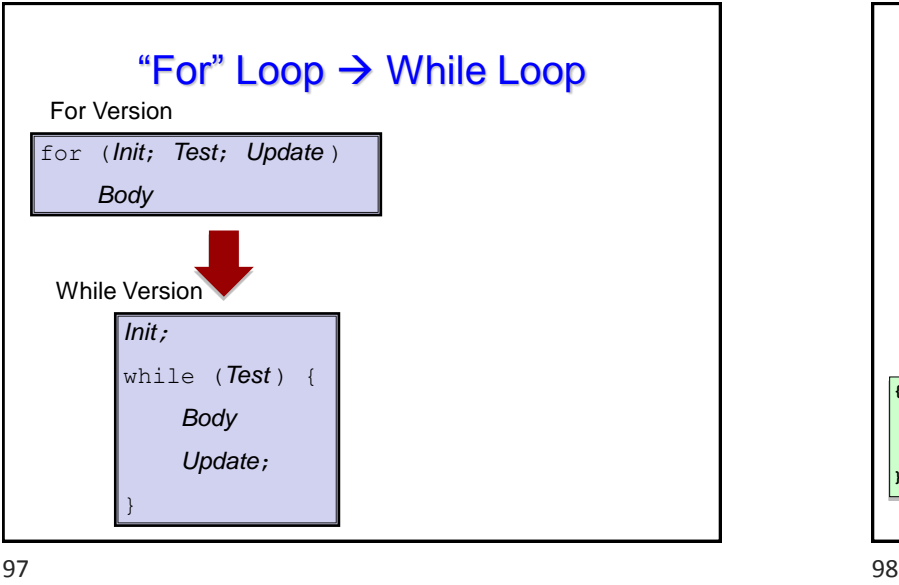

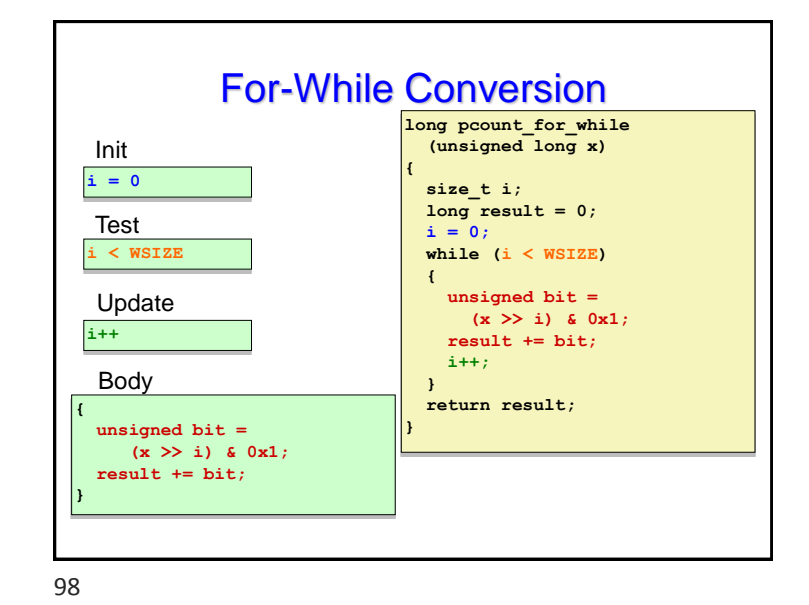

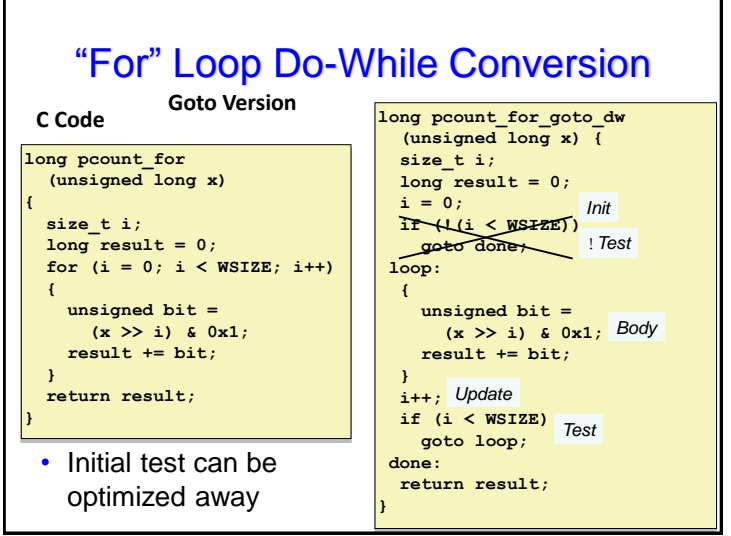

**Today** 

- **Control: Condition codes**
- **Conditional branches**
- **Loops**
- **Switch Statements**

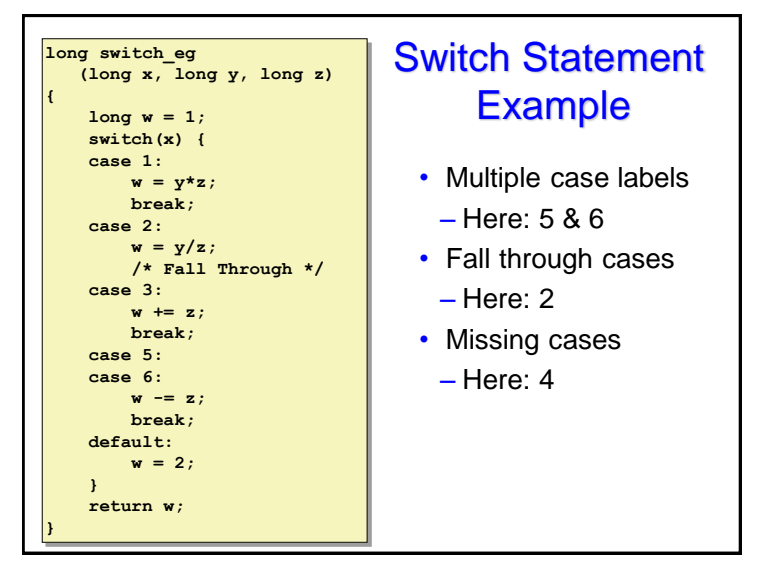

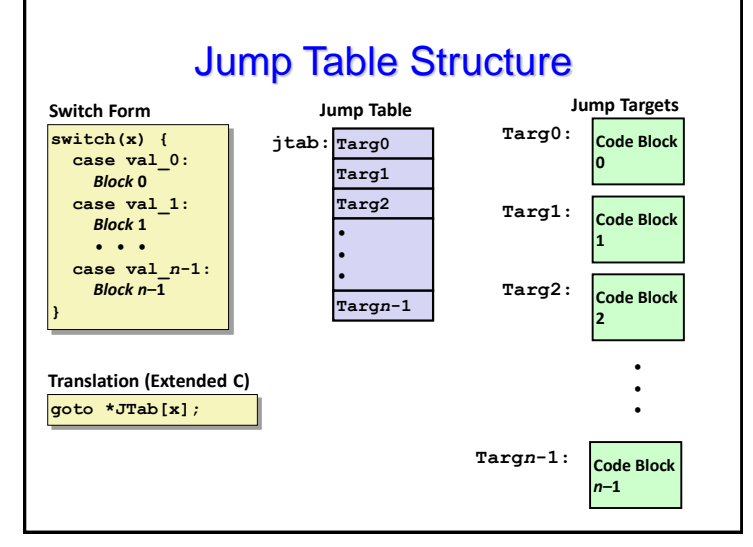

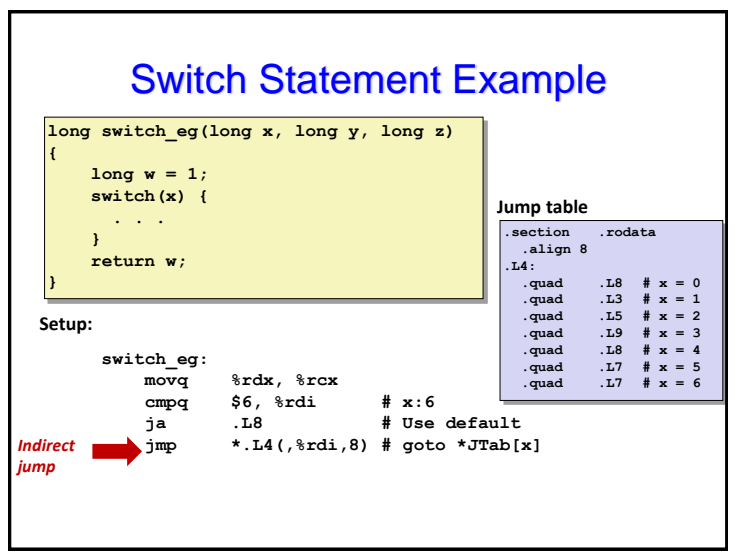

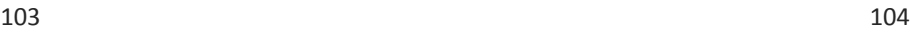

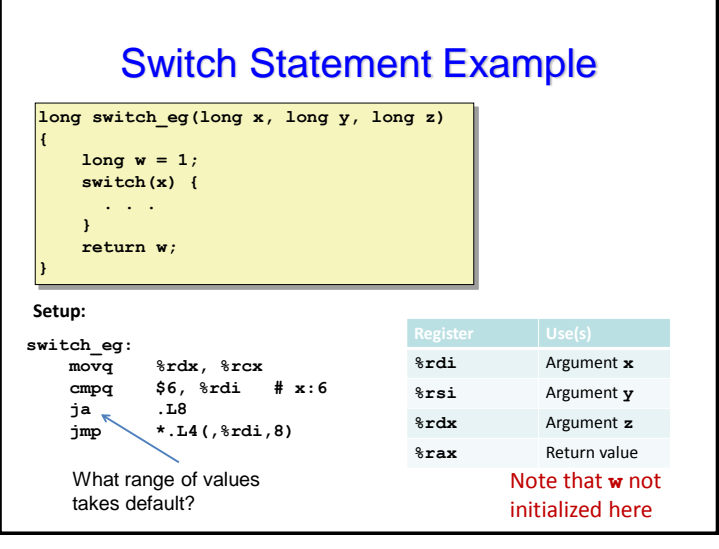

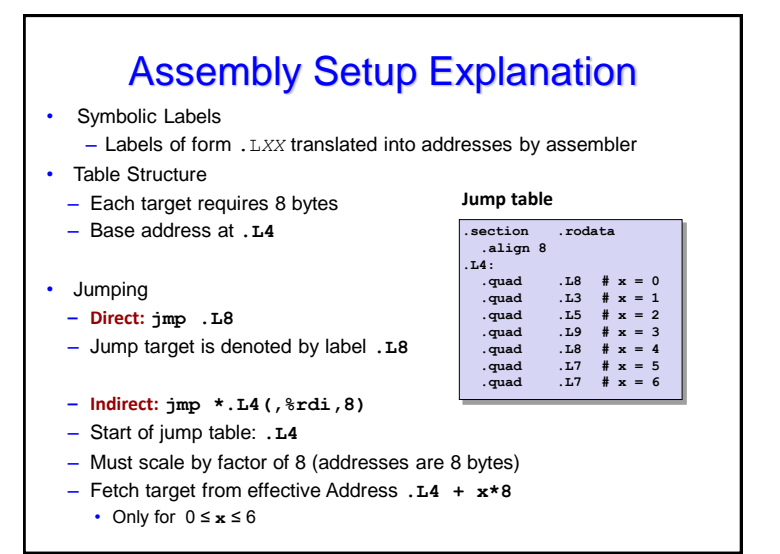

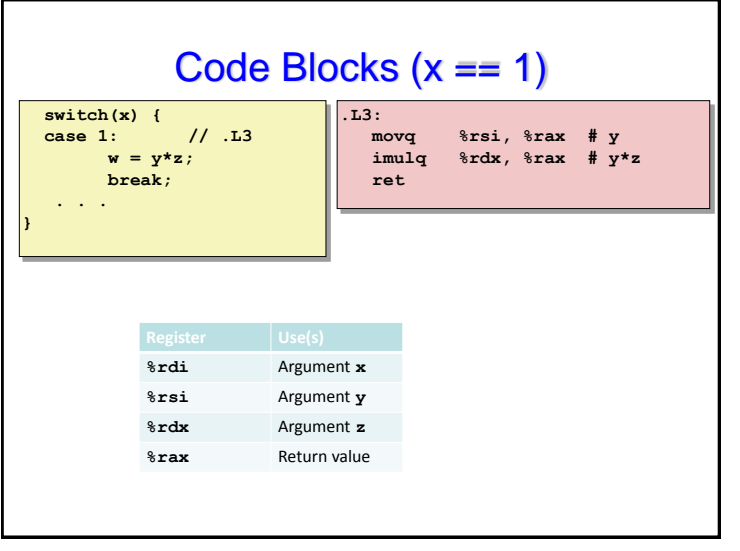

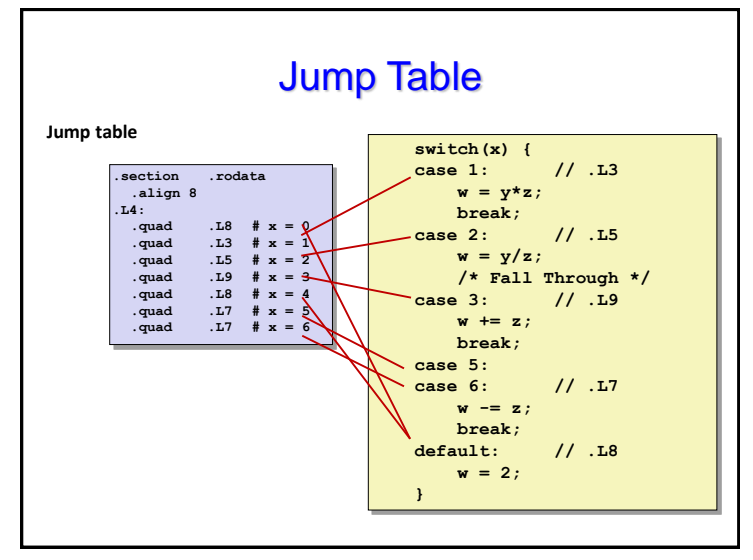

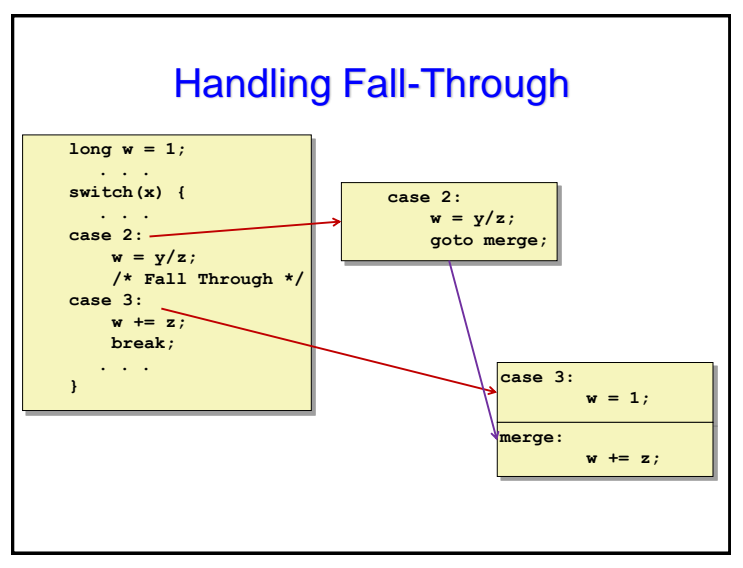

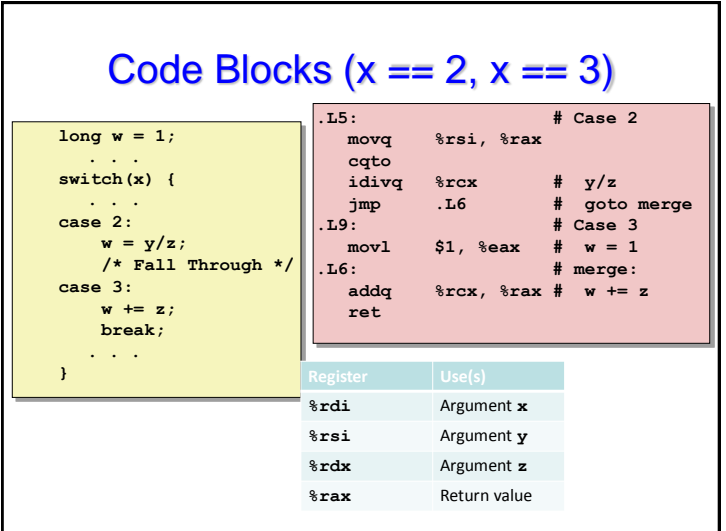

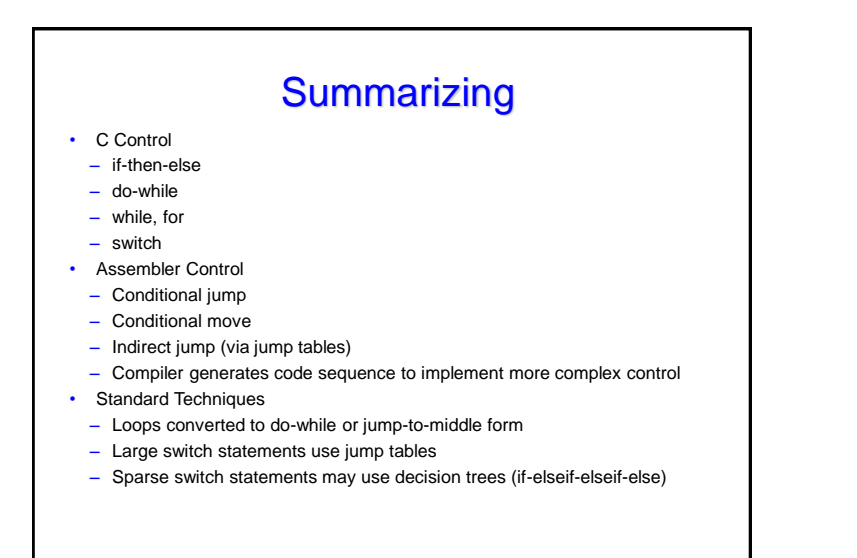

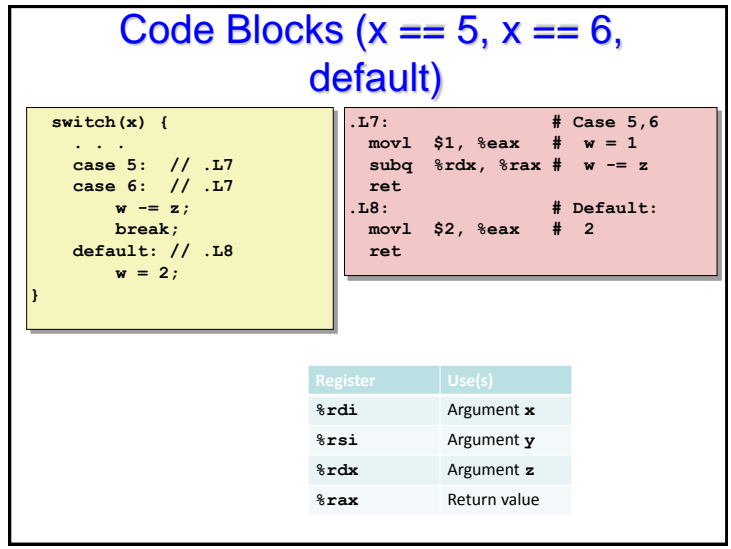

## **Summary**

- Today
	- Control: Condition codes
	- Conditional branches & conditional moves
	- Loops
	- Switch statements
- Next Time
- Stack
- Call / return
- Procedure call discipline

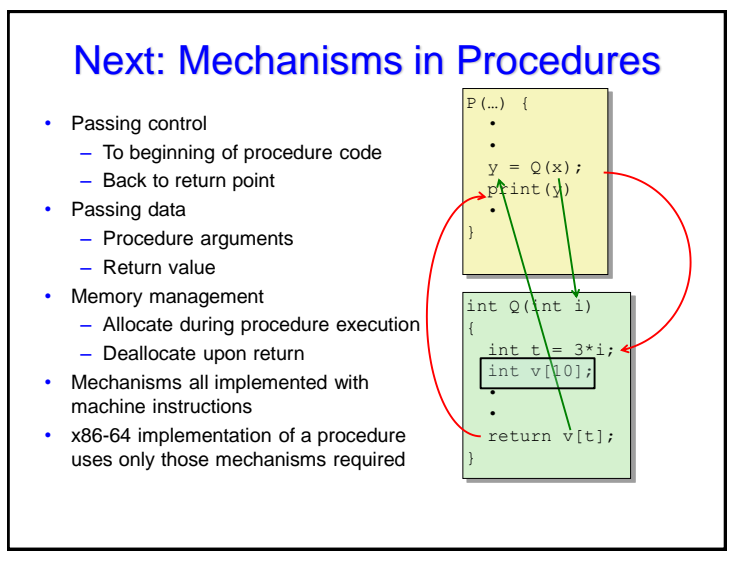